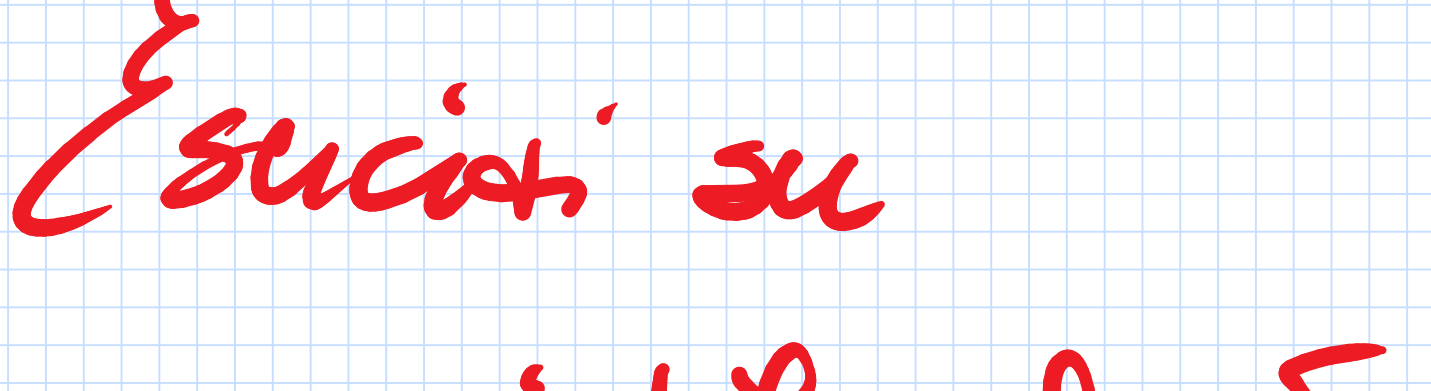

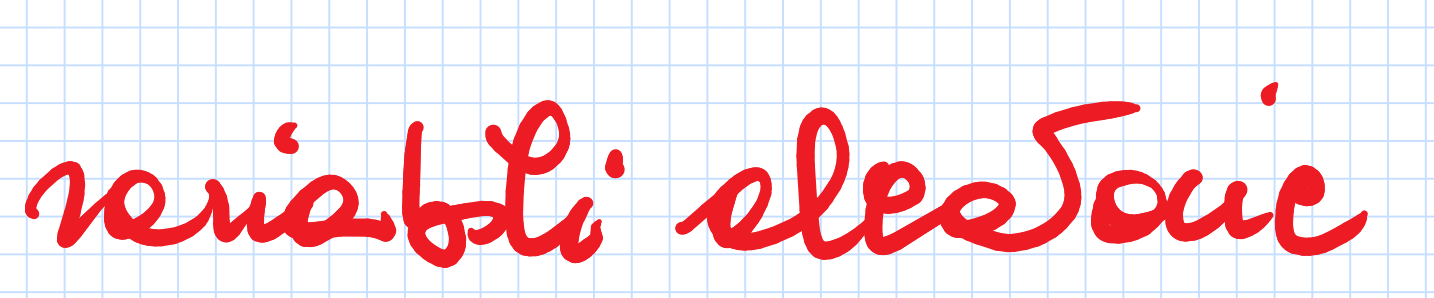

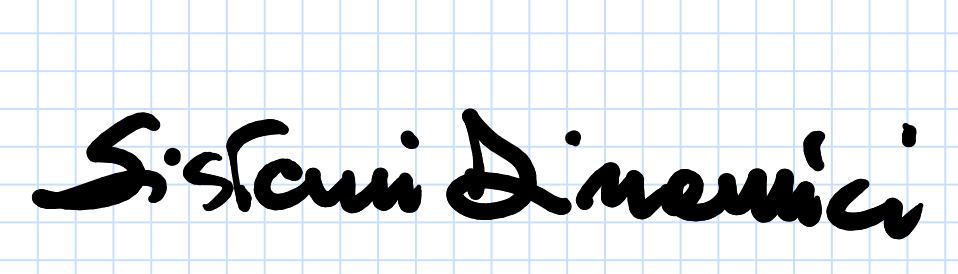

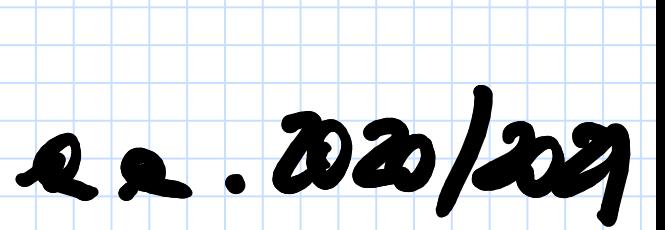

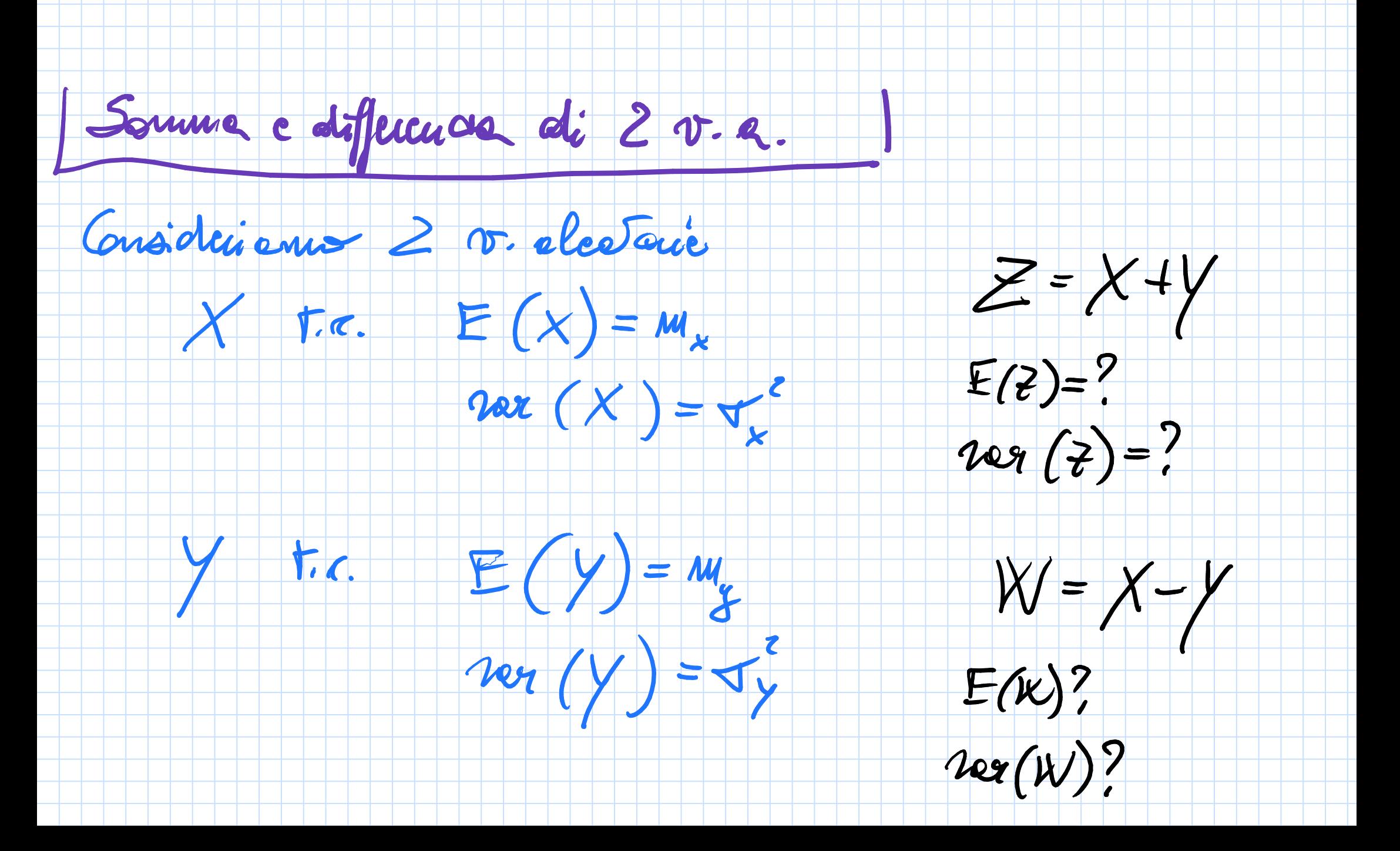

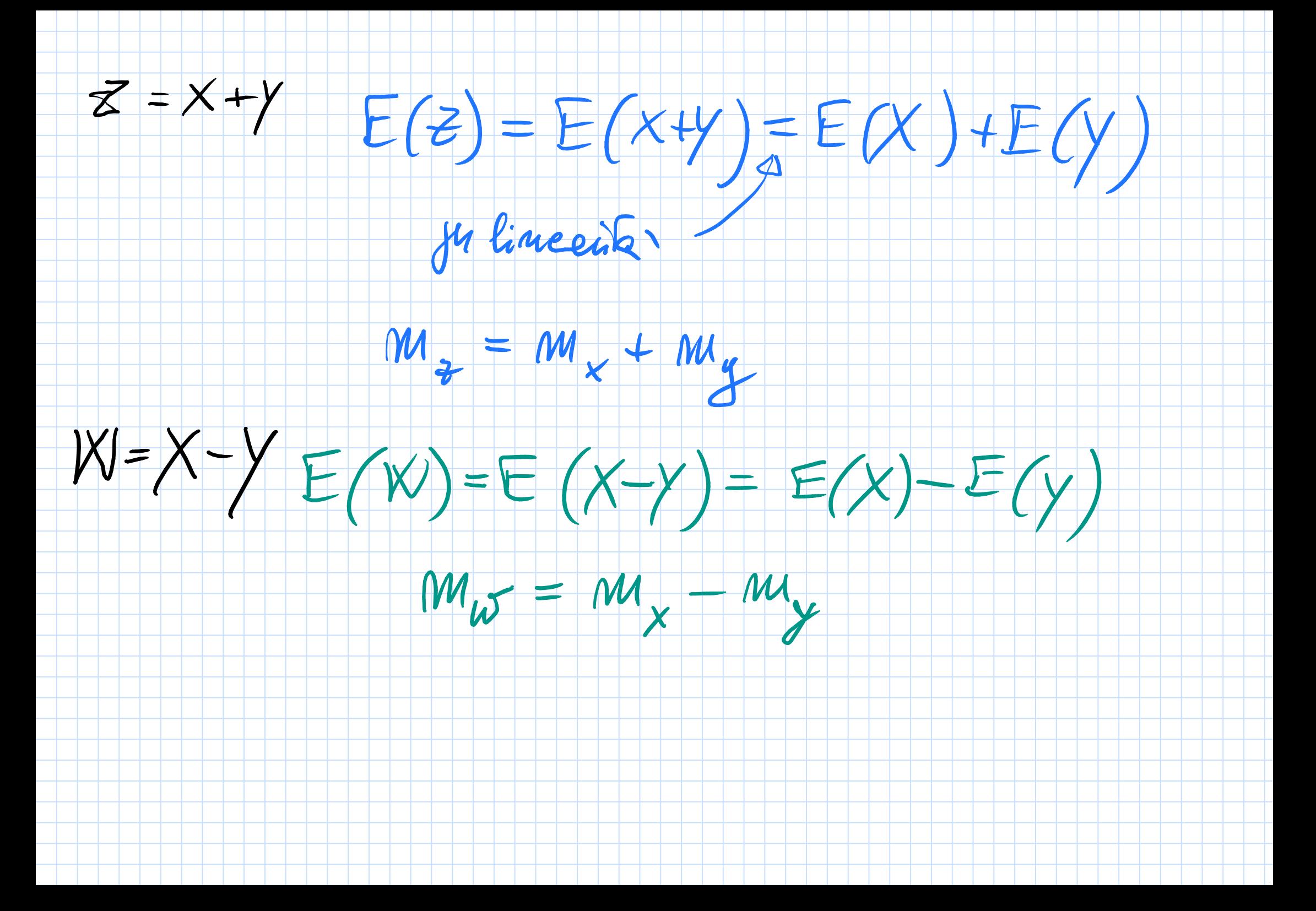

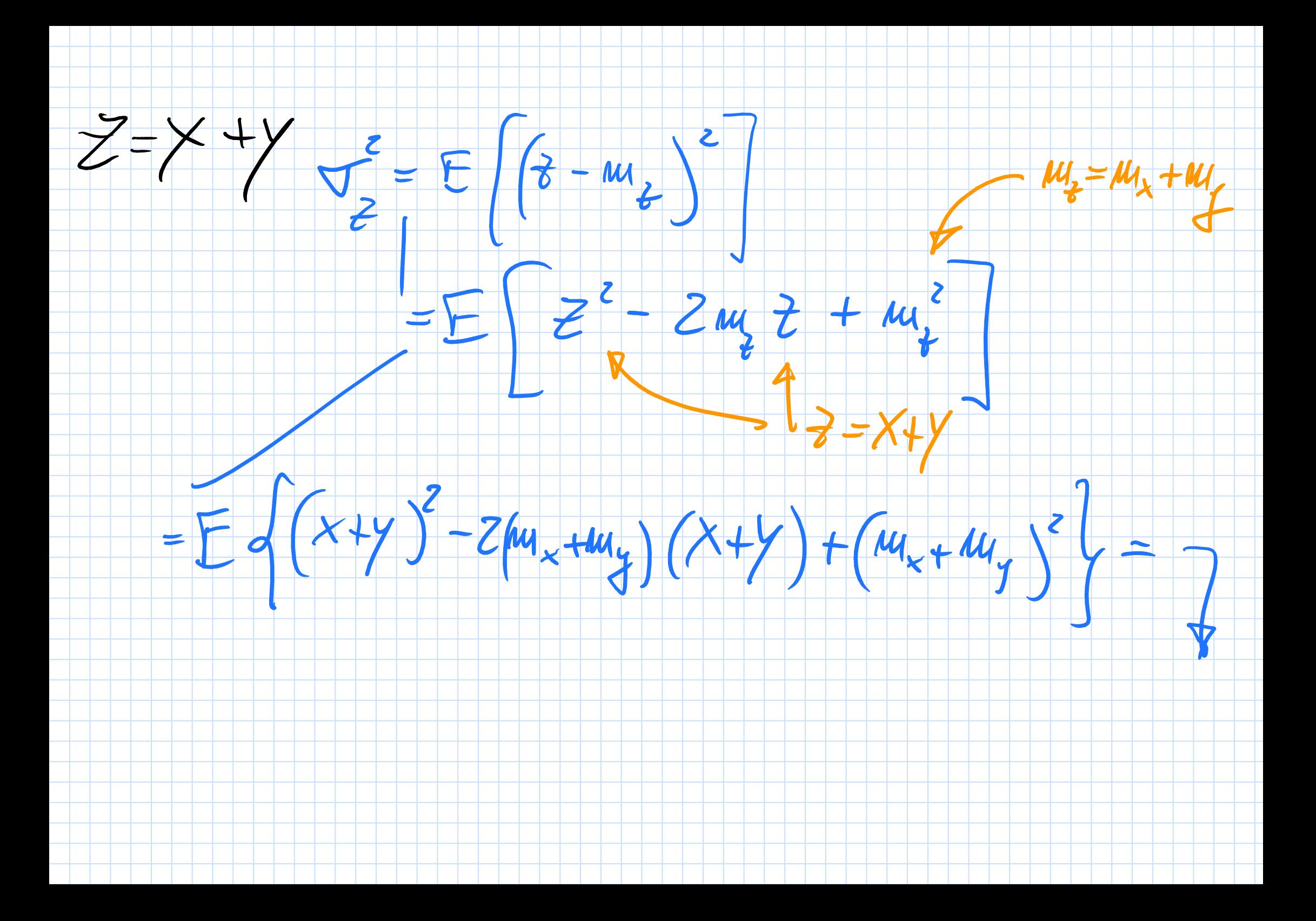

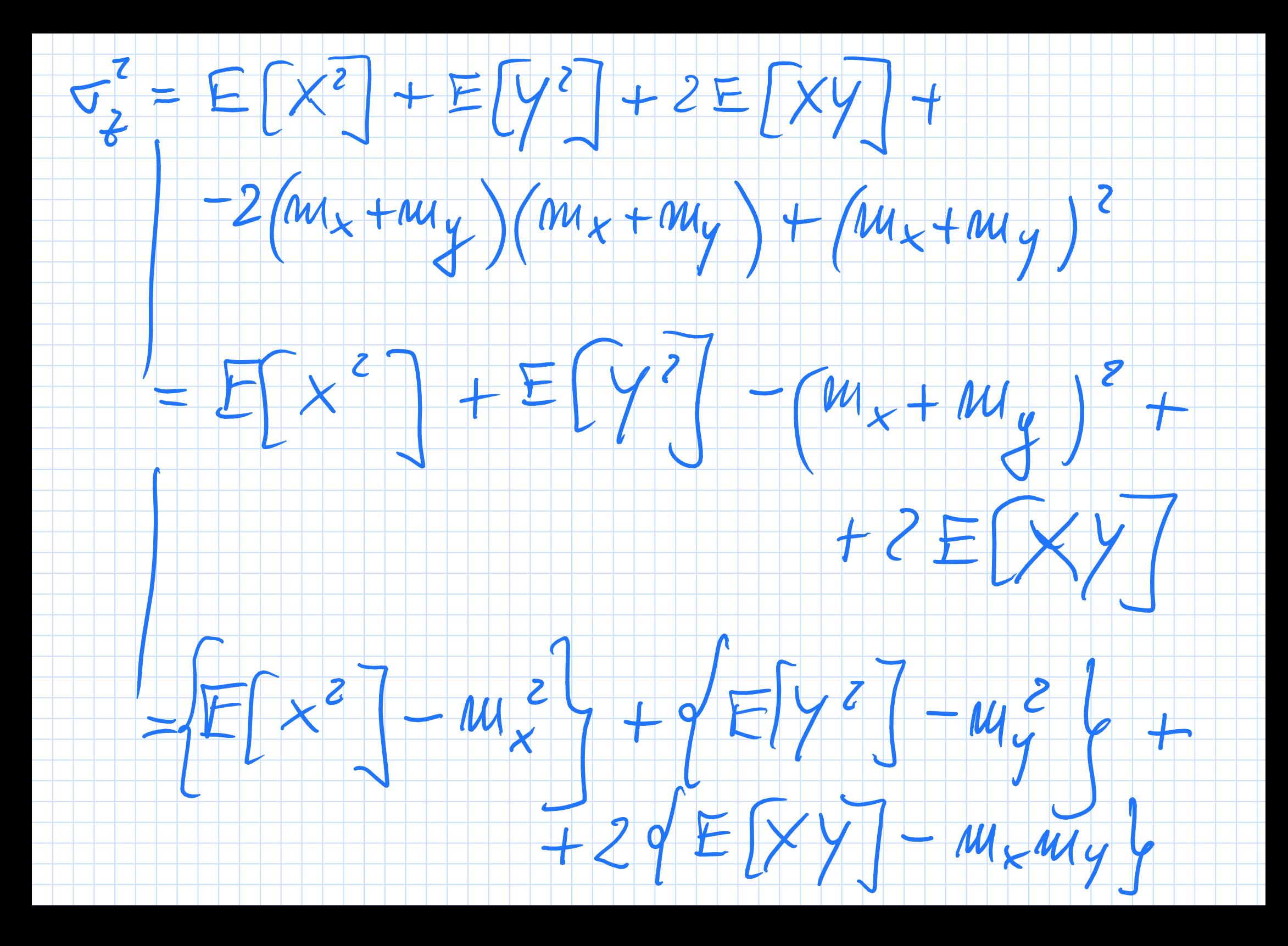

Microdouds du reljans:

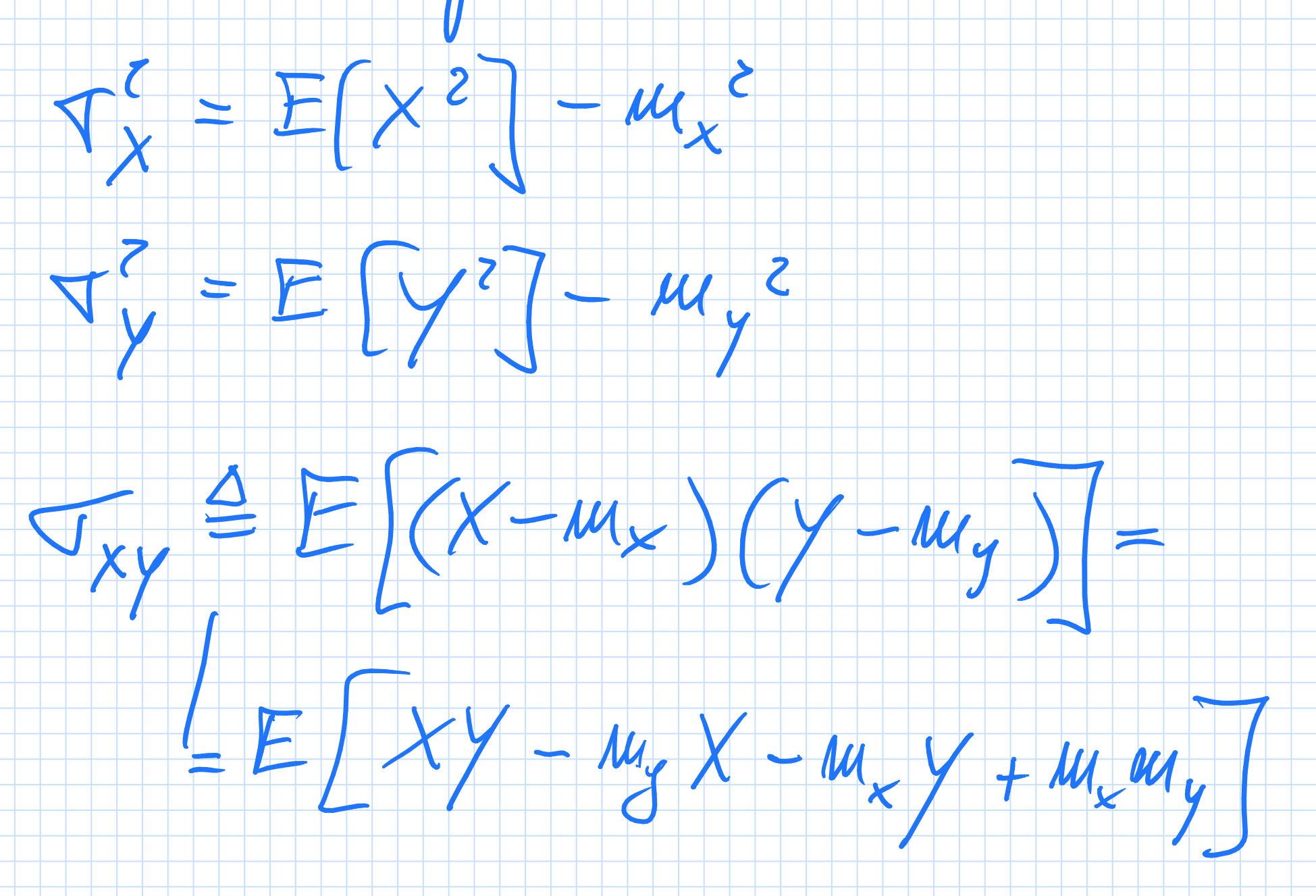

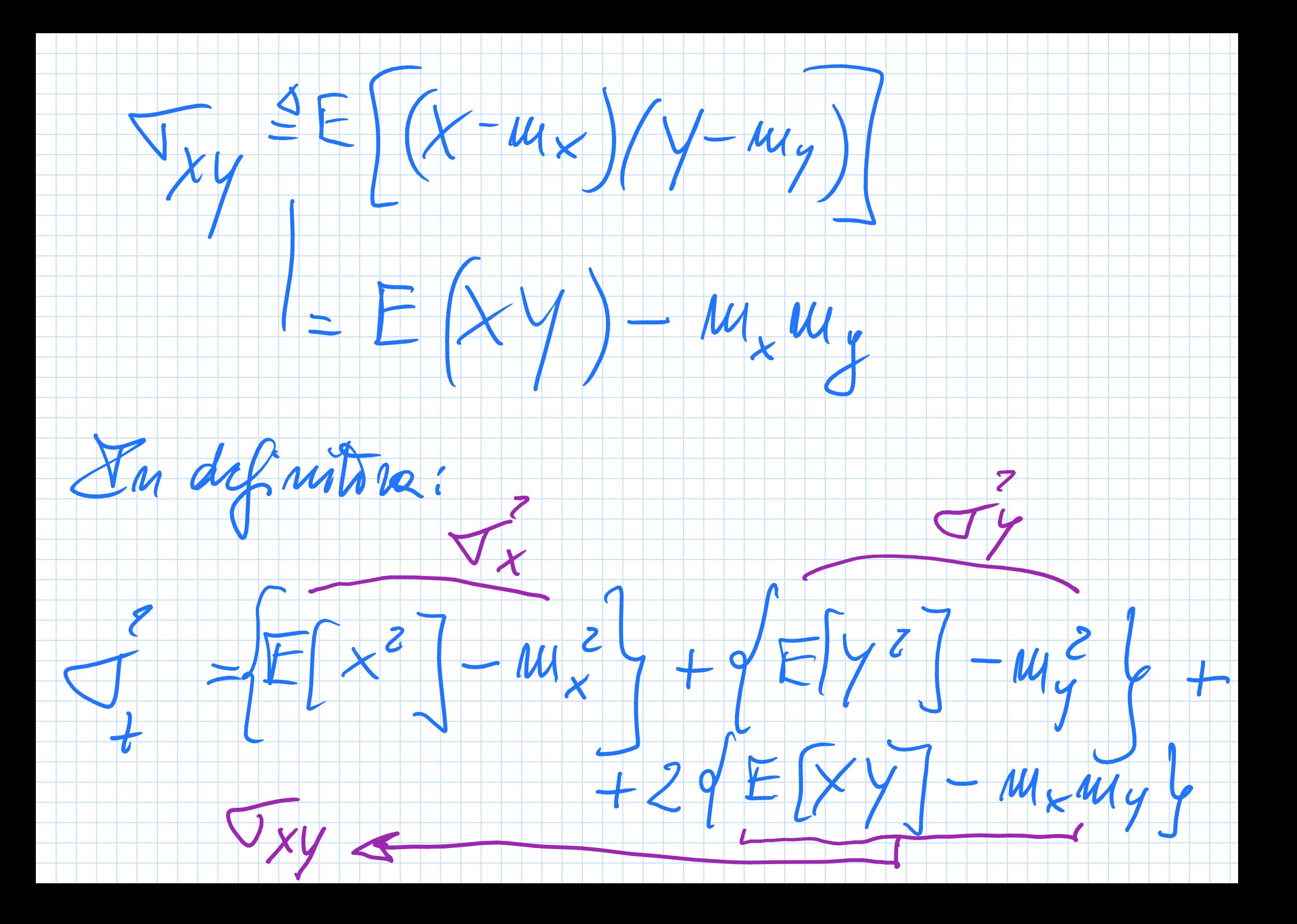

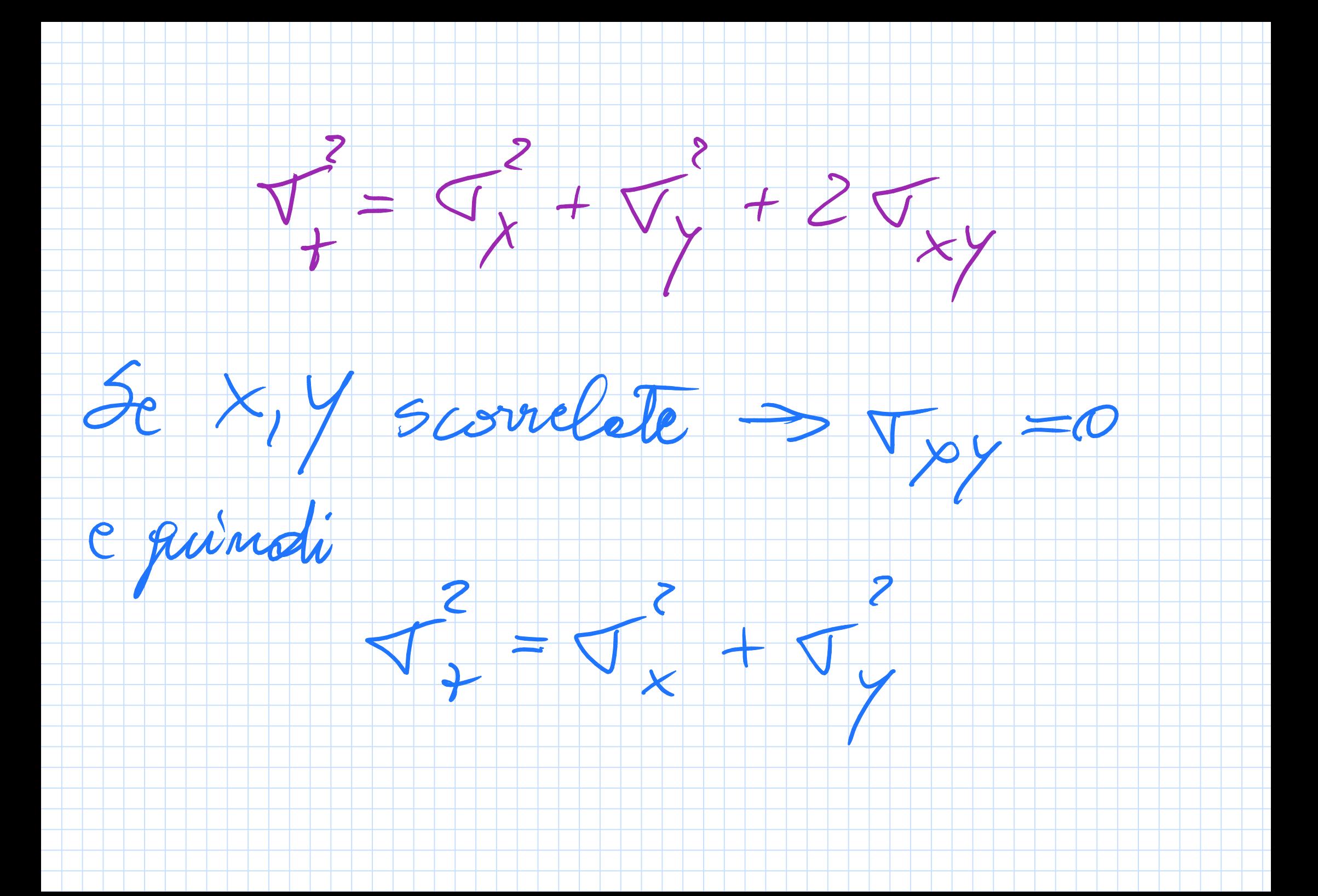

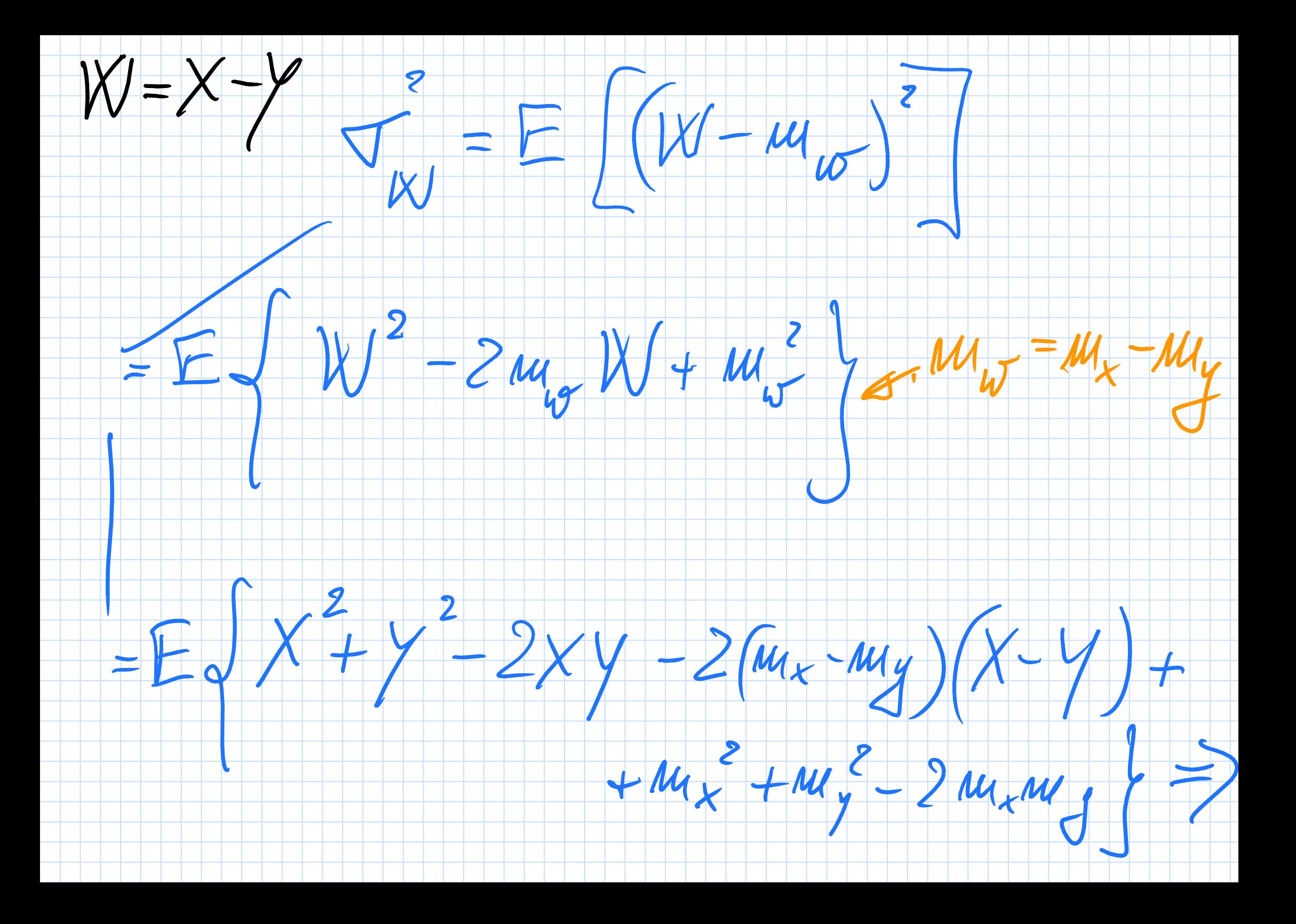

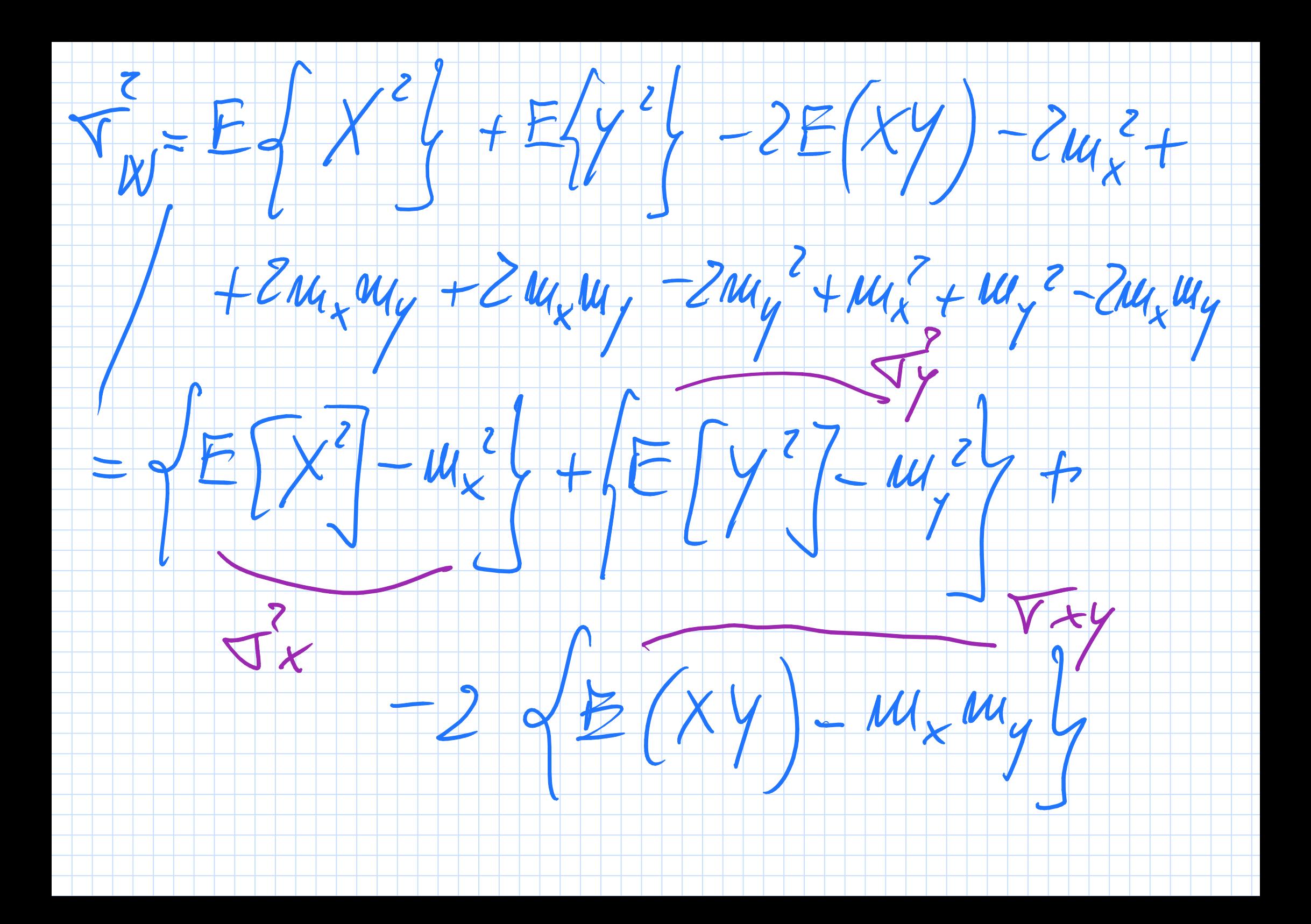

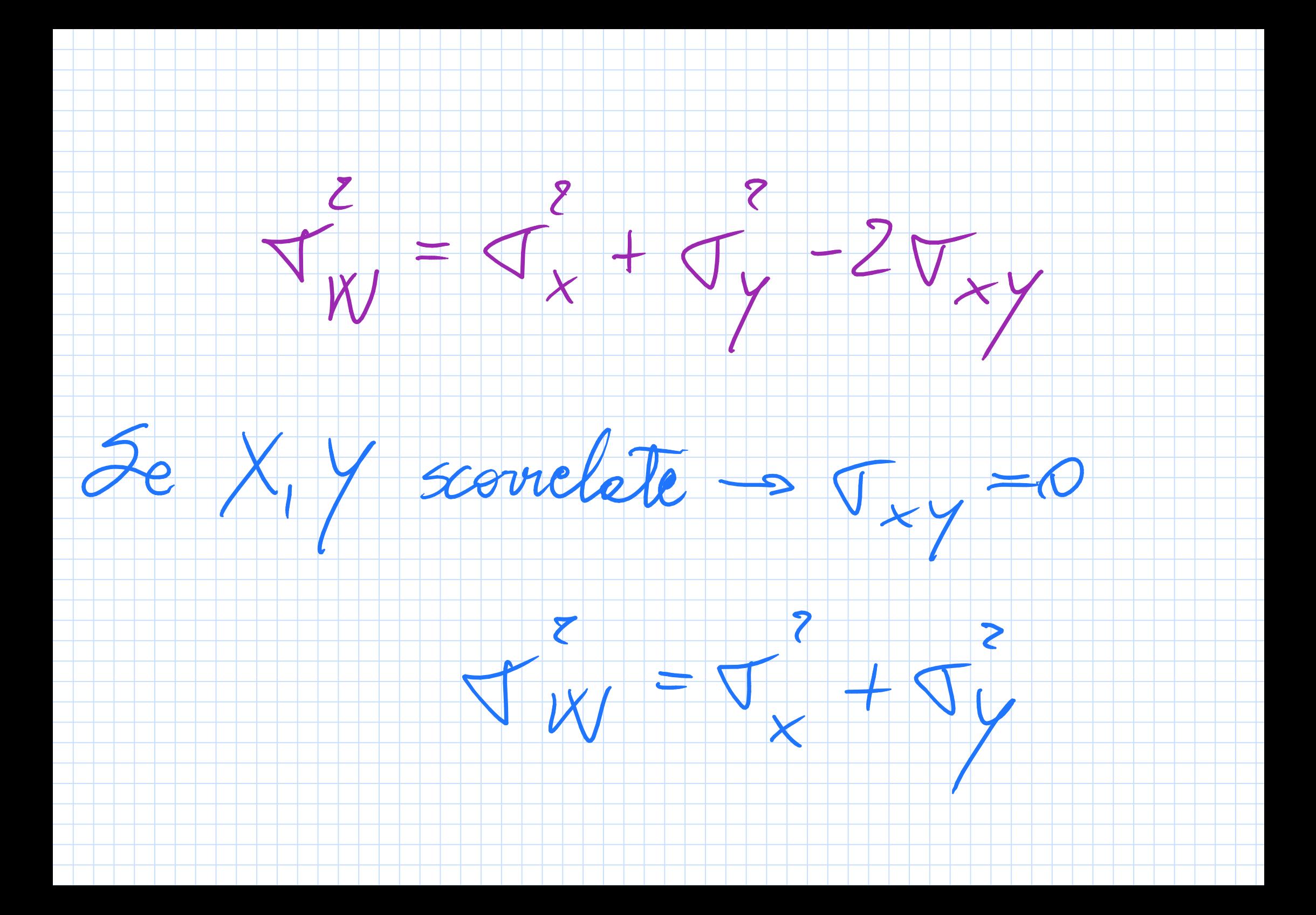

Valoir attess e vous nous dimer

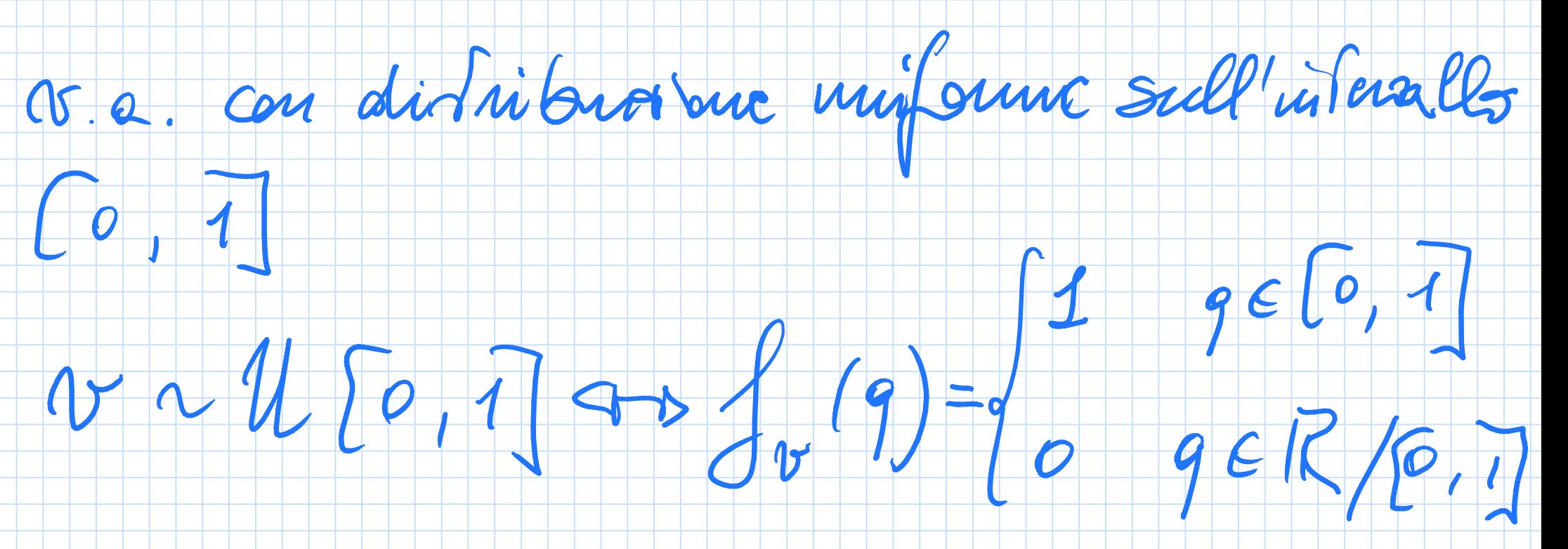

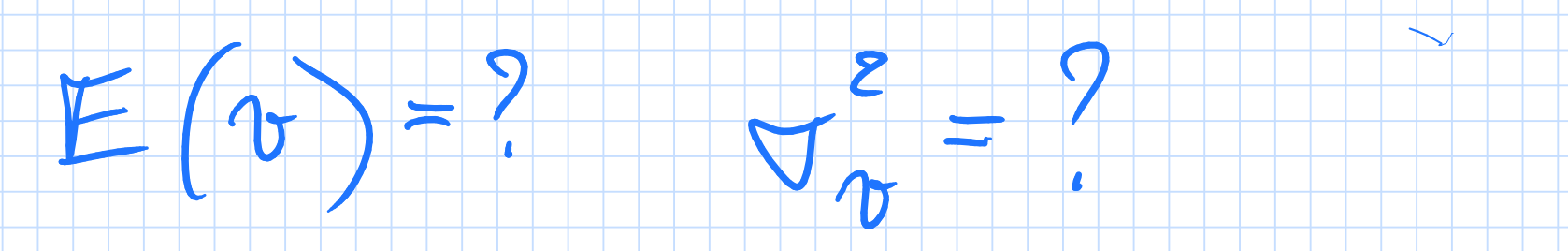

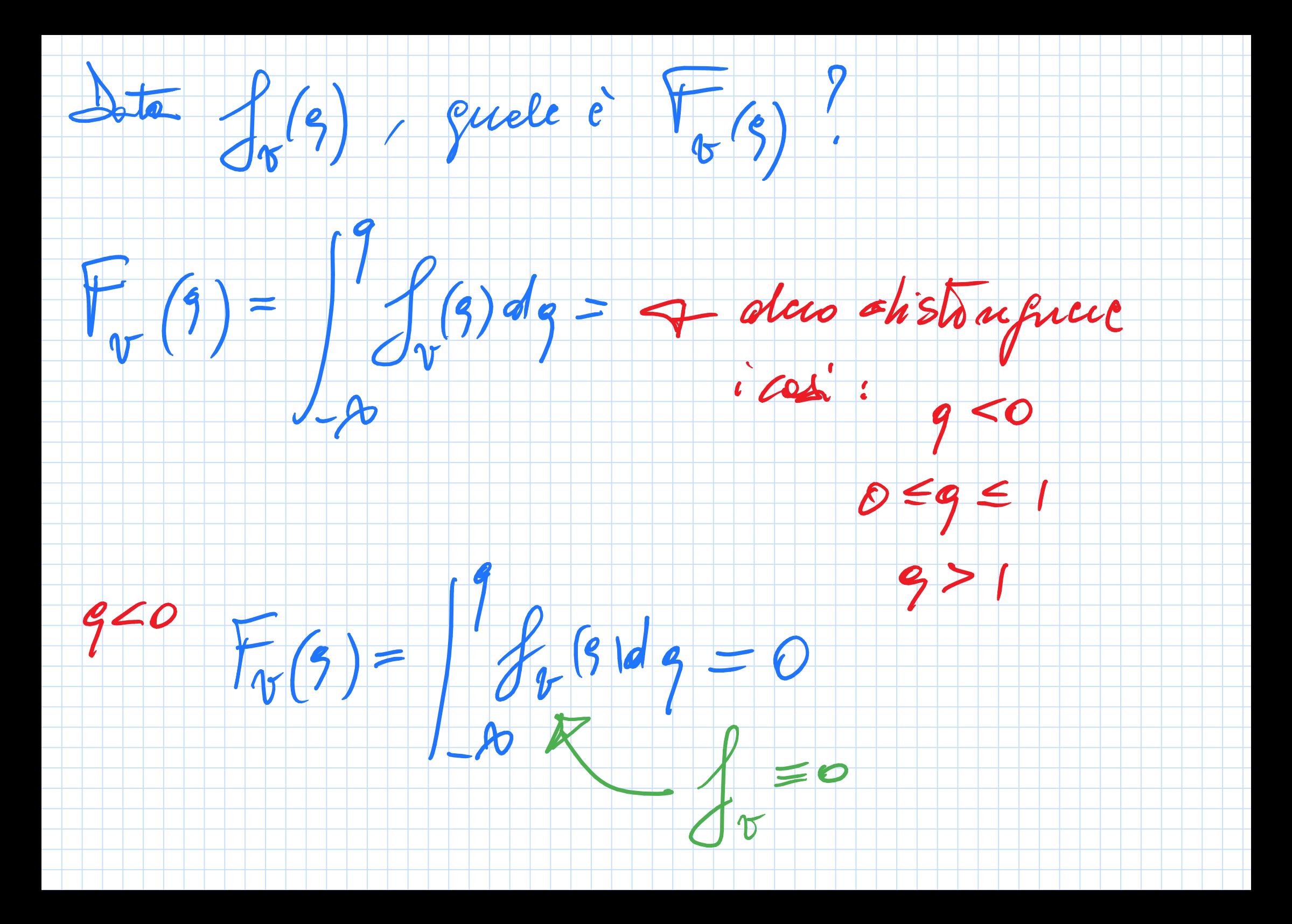

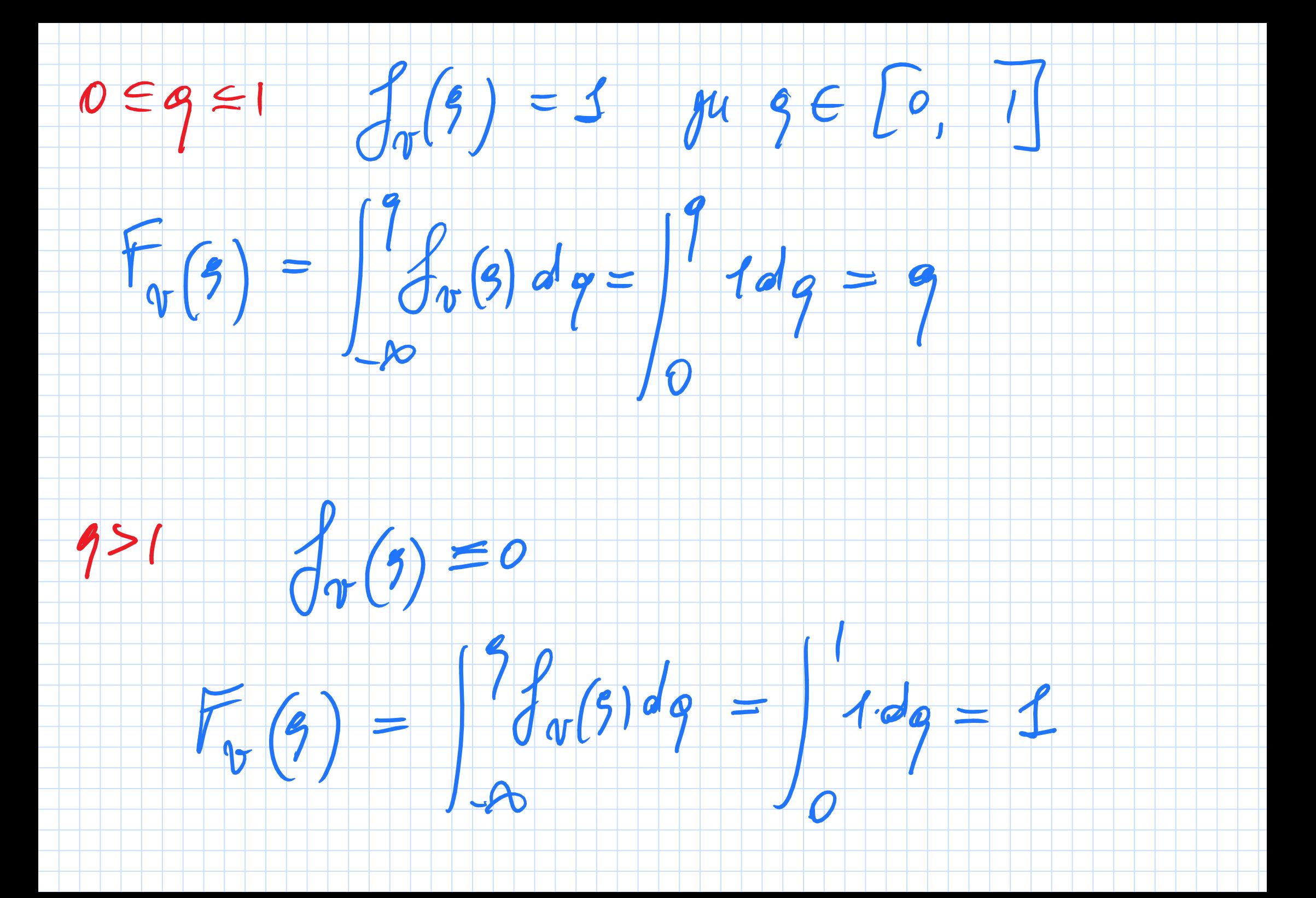

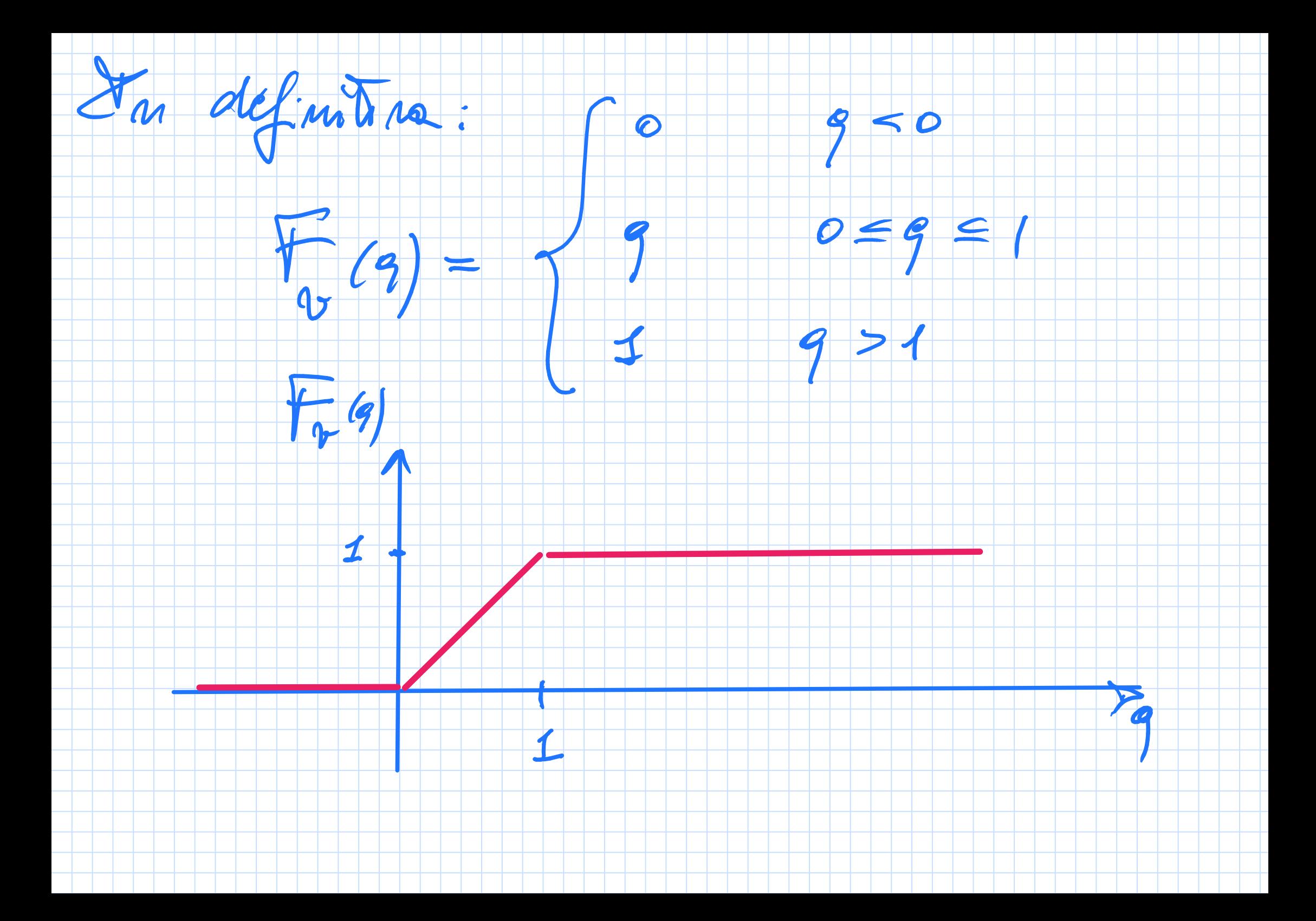

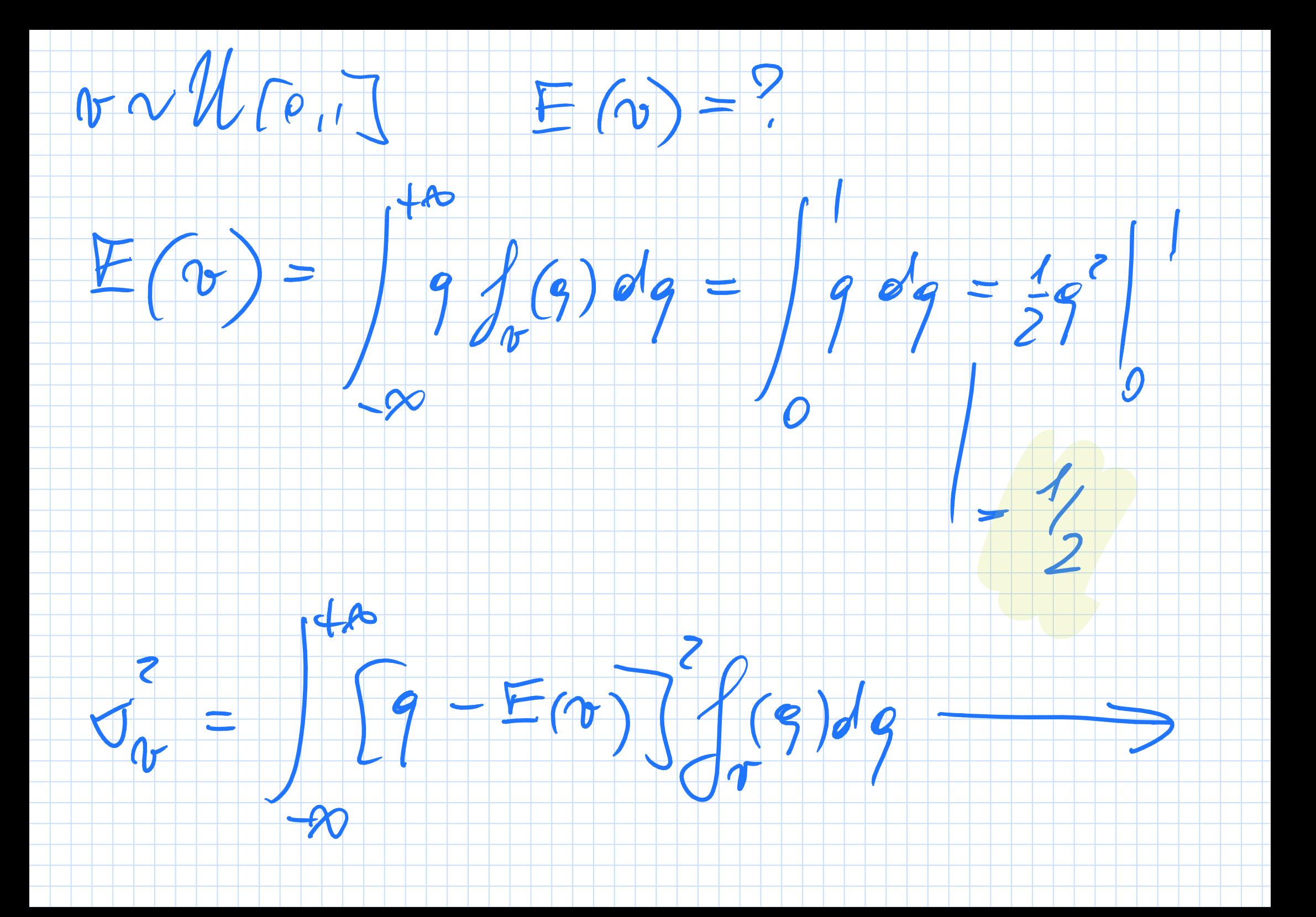

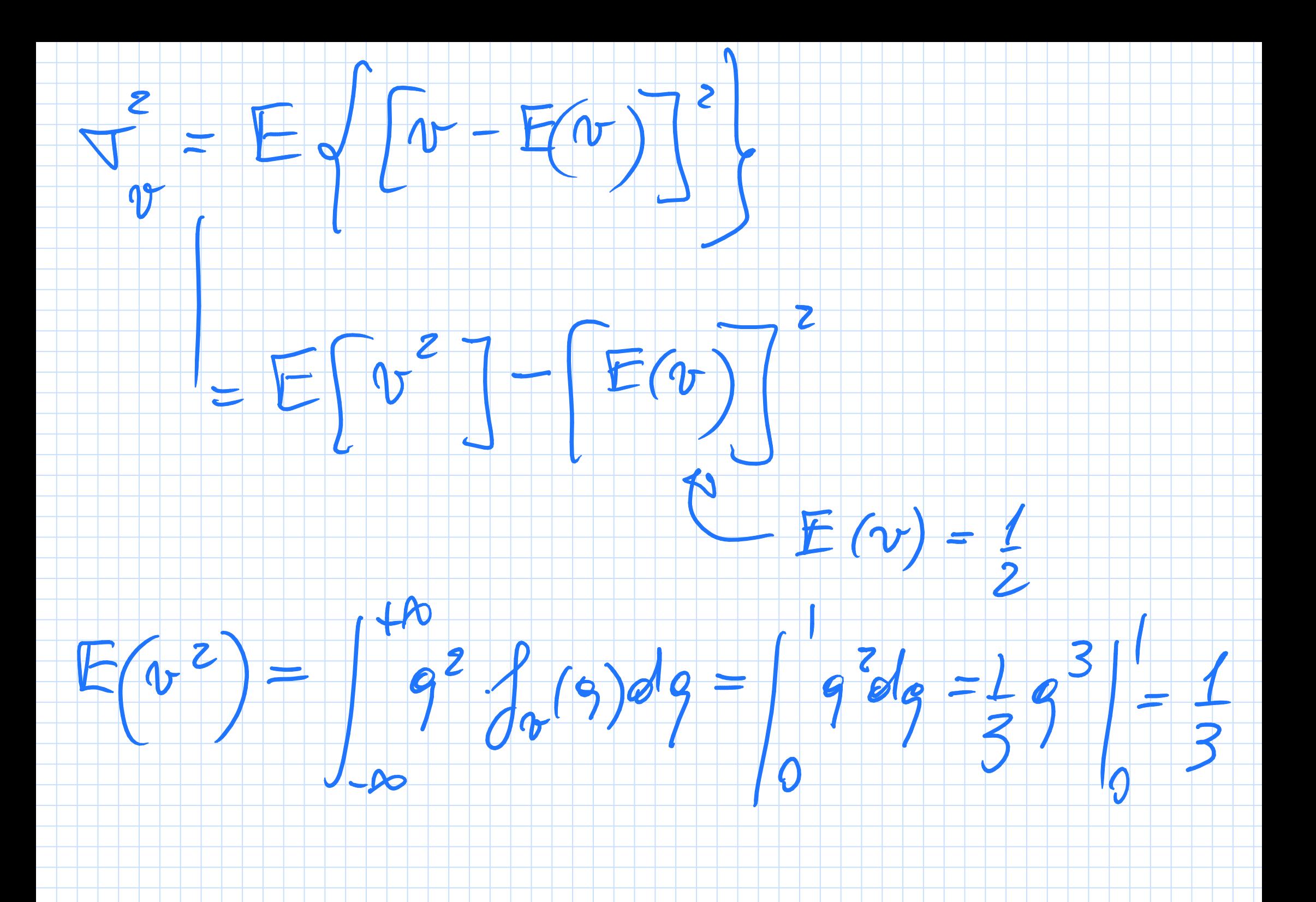

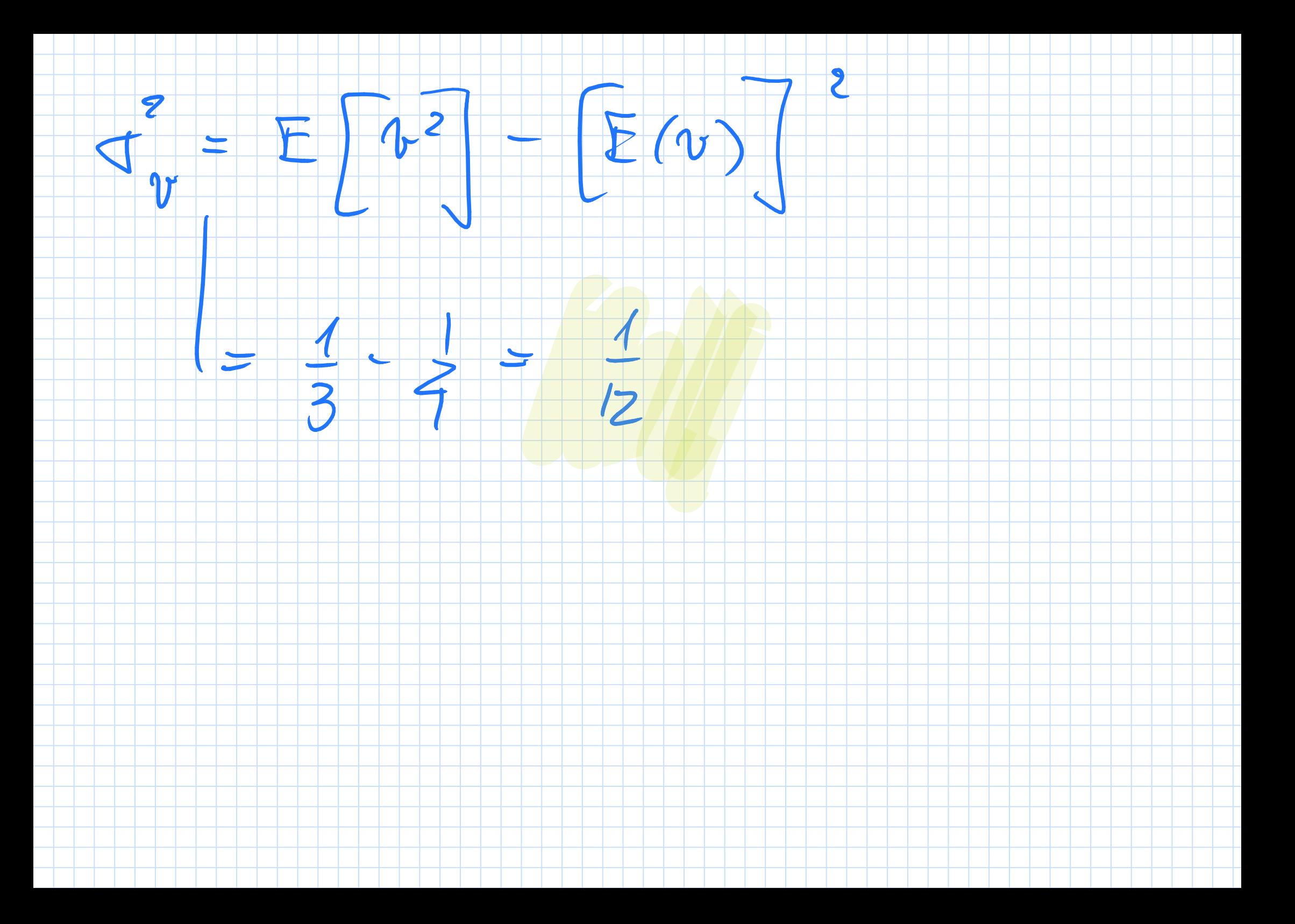

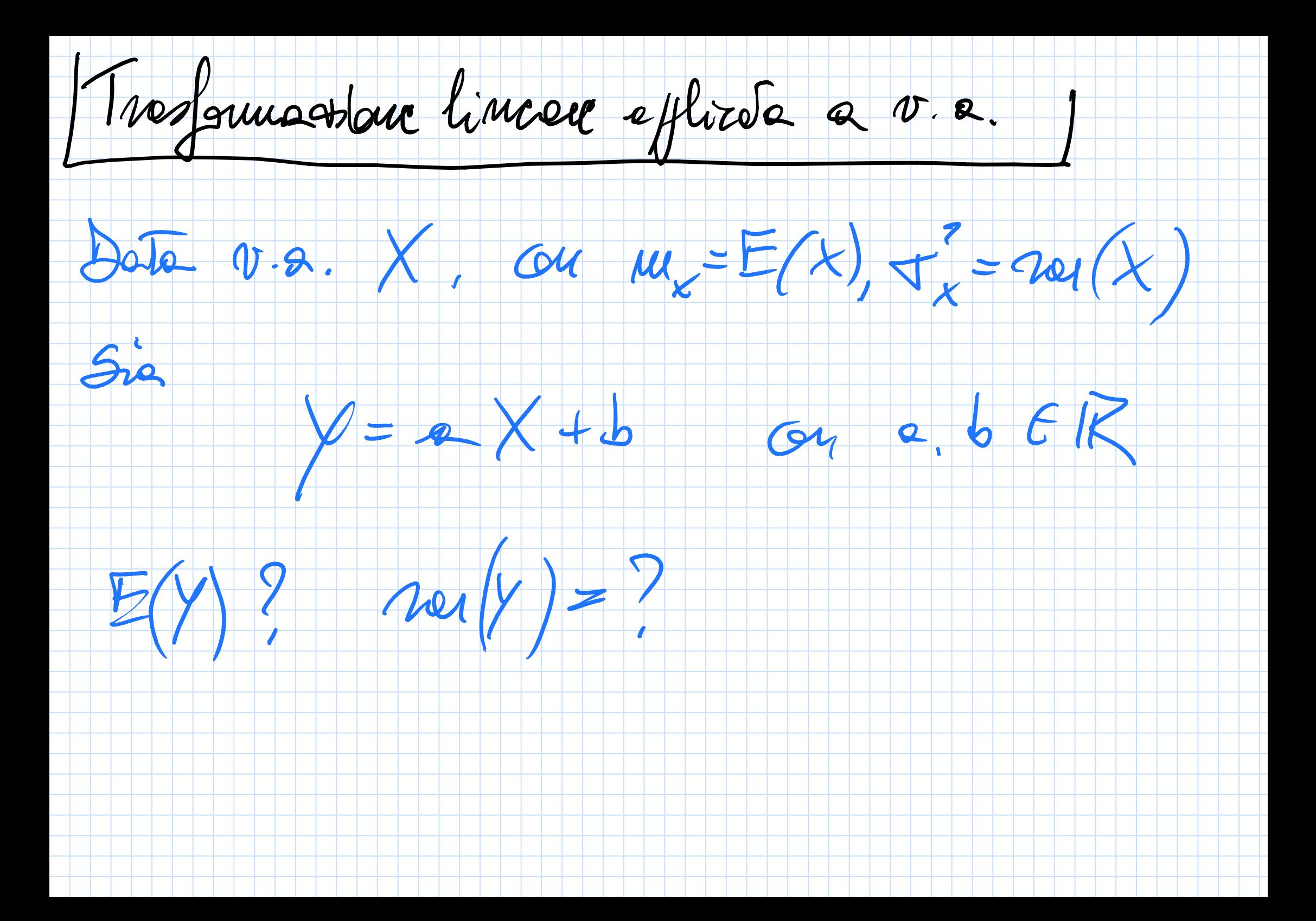

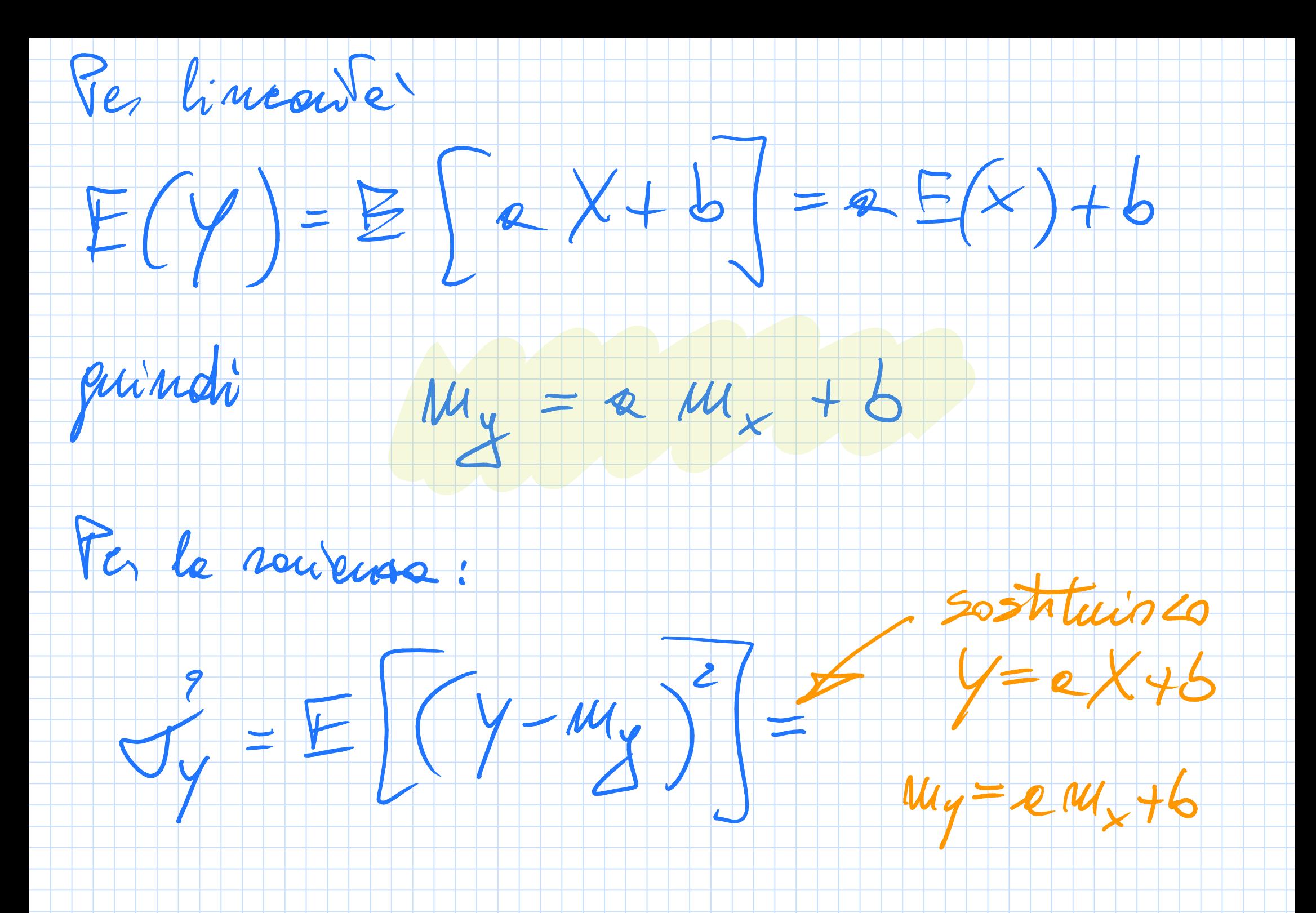

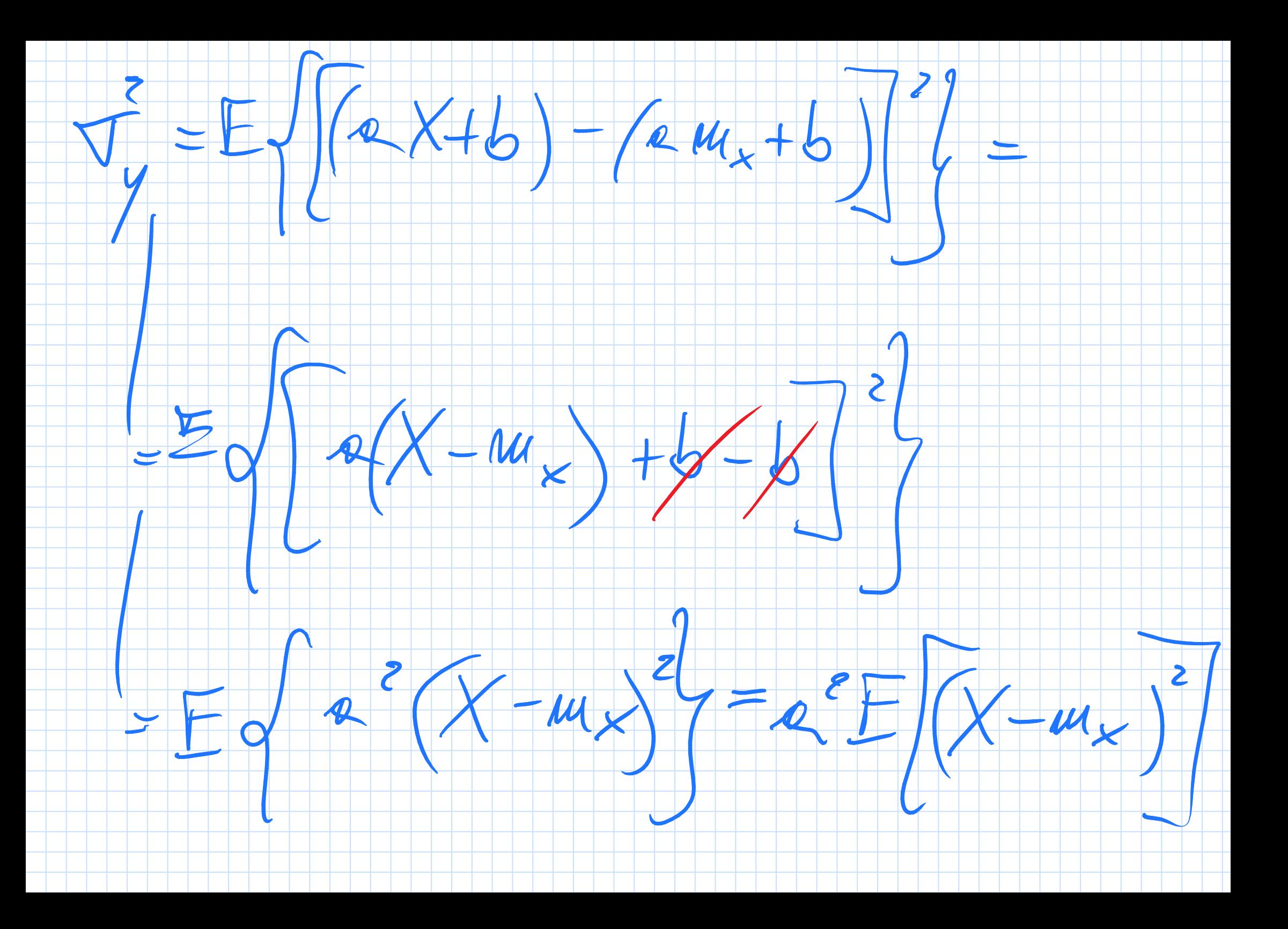

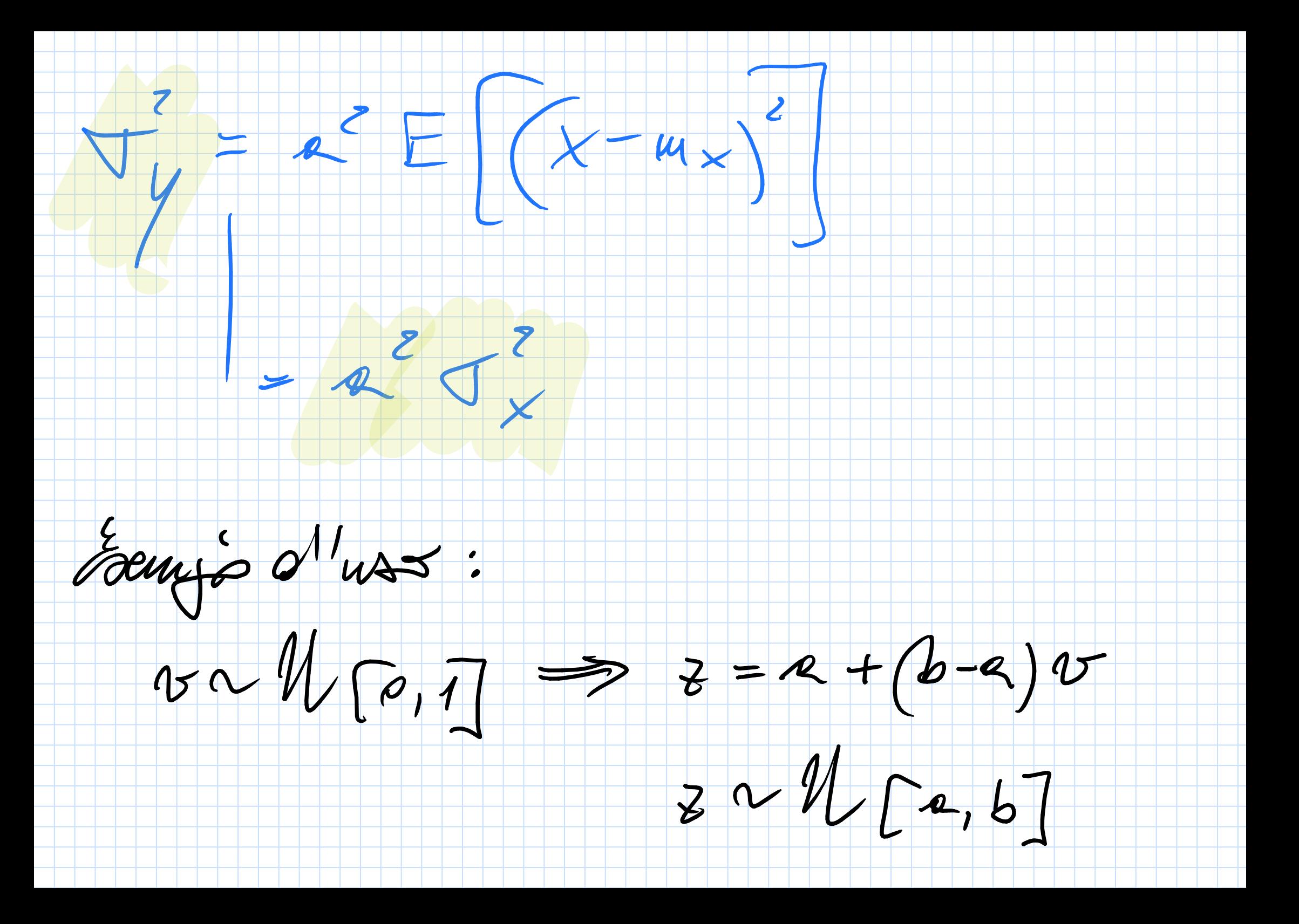

 $E(3) = a + (b-a)w_0 = a + b-a = b+a$  $\sigma_{2}^{2} = (b-a)^{2} \sigma_{v}^{2} = (b-a)^{2}$ In Matlob: v. elcatoria con  $rand()$ 

Altro coempo d'uso delle trosf. Lincoie

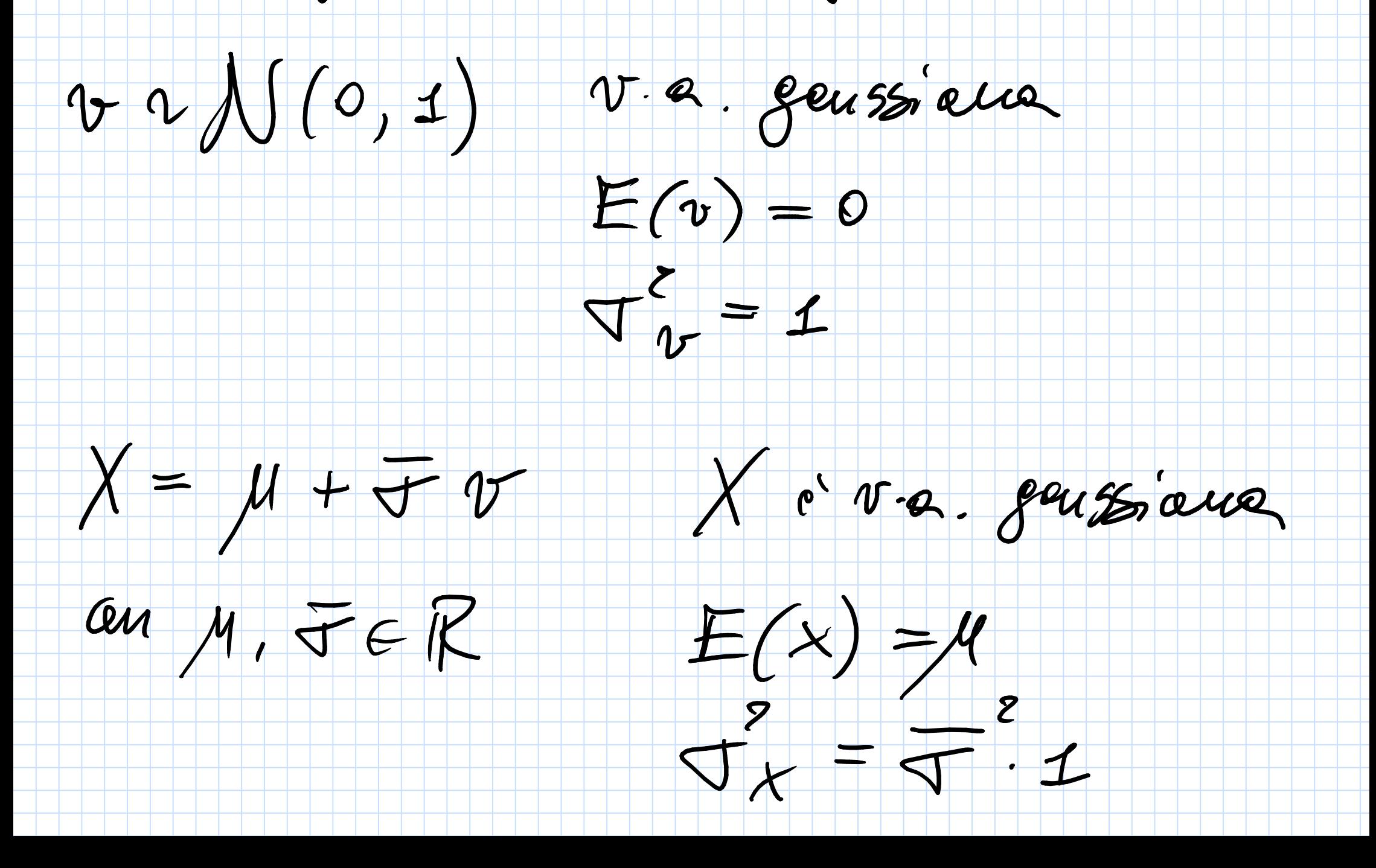

In Method:

V.a. genssieur an volor attes  $\phi$ 

 $12$ andm $($ 

```
N = 1000;a = -2; b = +2;v_{\text{unit}} = a + (b-a) * rand(N,2);% N bidimensional random variables, with unif.
distribution in [-1 +1]
figure;
plot(v\_unif(:,1), v\_unif(:,2),... 'd','MarkerEdgeColor','b',...
         'MarkerFaceColor','b',...
        'MarkerSize',10);
grid on
hold on;
v_gauss = randn(N, 2);
% gaussian random varaible, with expected value 0 and\anglevariance 1
plot(v_gauss(:,1), v_gauss(:,2),...'o','MarkerEdgeColor','r',...
             'MarkerFaceColor','r',...
             'MarkerSize',10);
axis square
```
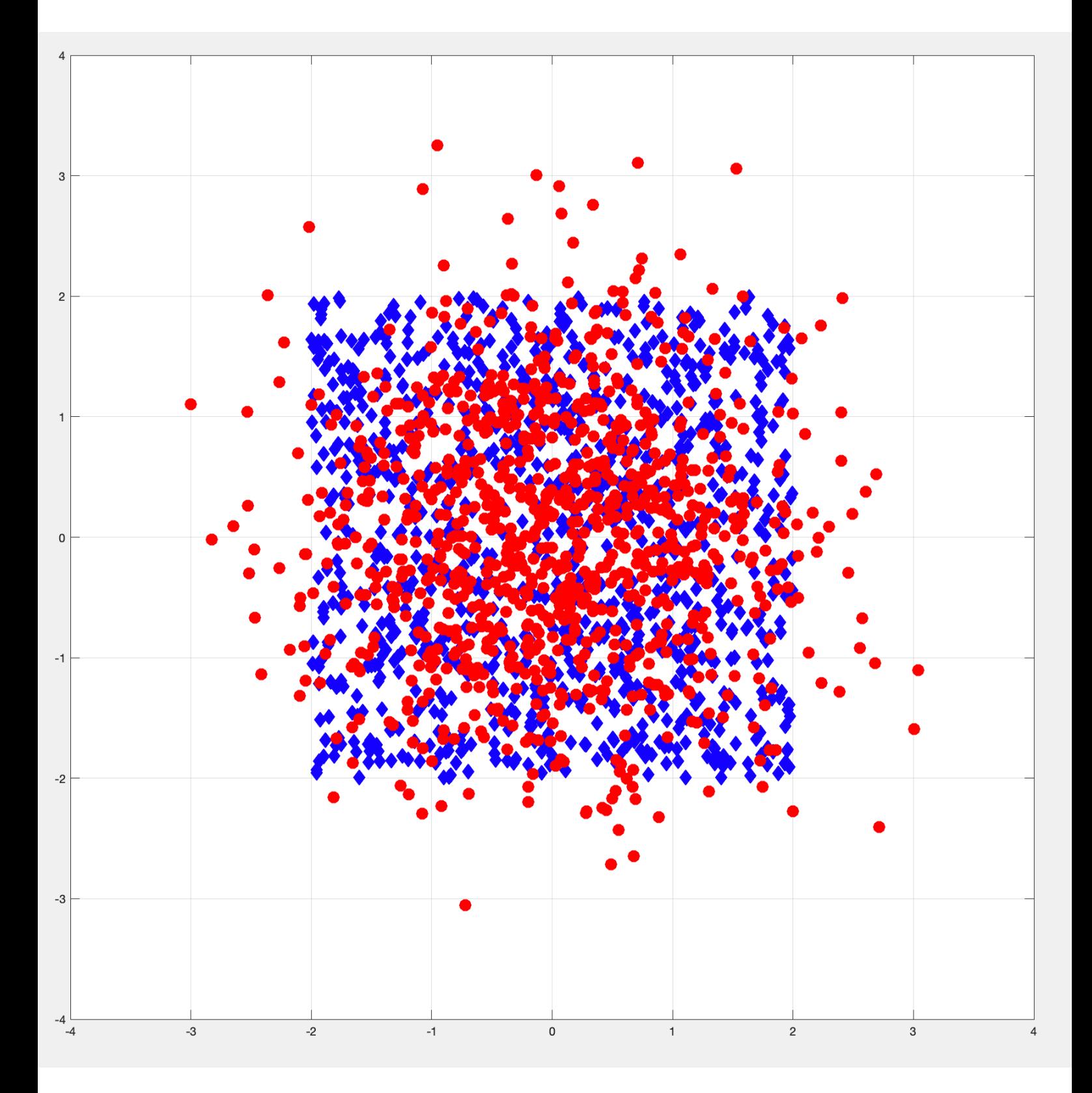